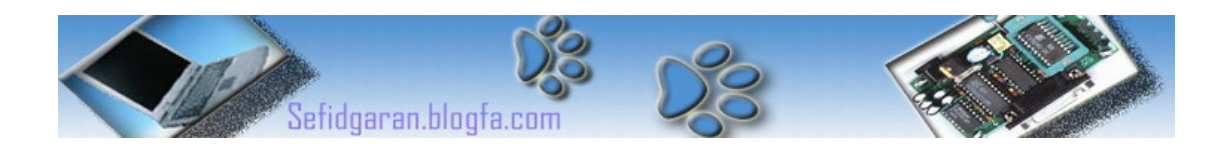

به نام خدا

## آموزشVHDL

## ( قسمت اول)

### Very High Speed Integrated Circuit Hardware Description Language ( Part 1 )

### نحوه تعريف ورودي و خروجي

با یاد و نام خدا اولين درس از VHDL را آغاز می کنيم قبل از شروع درس توجه به نکات زیر الزامی است:

شما چه هدفی را از آموختن این زبان دنبال می کنيد؟ آیا تفریحی آن را یاد ميگيرید؟ یا نه شاید اهداف مهمتری را دنبال می کنيد؟

به نظر من این زبان ساده ترین زبان برای برنامه نویسی سخت افزاری می باشد.با وجود تکنولوژی جدید FPGA شما بيشتر به این نوع زبان احتياج خواهيد داشت . FPGA چيست؟ تراشه هایی هستند شبيه به IC با پایه هایی که چهار طرف آن را گرفته است.شما می توانيد برنامه های پيچيده ای را روی FPGA قرار داده و حد اکثر استفاده را با هزینه ای کم و صرف وقت کم بدست آورید.ابتدا باید زبان VHDL را خوب بياموزیم تا بتوانيم وارد وادی FPGA شویم تا به نحو احسن از آن سود ببریم.(ناگفته نماند که زبانهای دیگری هم برای Program کردن تراشه های FPGA وجود دارد که من VHDL را بهتر می پسندم!)

در آینده ای نزدیک قصد دارم مقاله ای توصيفی در مورد تراشه های قابل برنامه ریزی ارائه دهم. به اميد خدا.

توجه:اين بخش آموزشـي بر اسـاس كامپايلر و محيط نرم افزار Active-VHDL ارائه شـده اسـت.

### **Entity-١**

اکنون وقت آن رسيده که با اولين دستور آشنا شوید : **Entity**

هميشه هر سيستمی در طراحی VHDL با Entity آغاز خواهد شد.

مرکز اصلی برنامه شما یـا بـه عبـارت دیگـر همـان Main شـما بـين دو عبـارت Entity و ;Entity end تعریف می شود.نام سيستمی که شما قصد طراحی آن را داریـد مقابـل کلمـه ی Entity قـرار مـی گيرد مثلا اگر می خواهيد یک Processor طراحی کنيد باید بنویسيد:

Entity Processor is

این قسمت محل تعریف ورودی ها و خروجی های برنامه شماست-- End entity;

حالا باید ببينيم منظور از ورودی و خروجی که بعد از Entity تعریف می شود چيست؟ -١پارامتر ها : مانند پهنای یک گذر گاه یا Bus برای یک پردازنده یـا مـاکزميم مقـدار فرکـانس بـرای clock سيستم.

-٢راه های ارتباطی از خارج به سيستم و از داخل سيستم به خارج که وظيفه انتقال داده ها را بر عهده دارند.

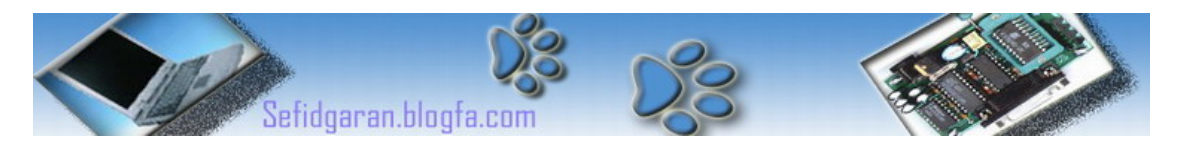

با مطا لعه ی مثال زیر که یک ثبات ٨ بيتی را توصيف می کند دو مطلب بالا را بهتر درک خواهيد کرد:

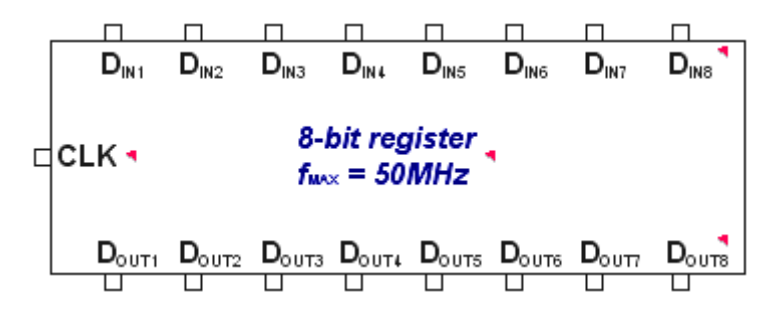

**Entity eight\_bit\_register is پارامترها: طول = ٨ ماکسيمم فرکانس=۵٠ مگاهرتز راه های ارتباطی با ثبات: ٨بيت ورودی in\_D ٨بيت خروجی out\_D یک بيت ورودی CLK End entity eight\_bit\_register;**

نمونه دیگر :

توجه:پارامترها و را ههای ارتباطی با ثبات گفته شده در این مثال فقط جنبه ی سمبوليک دارند و صرفا برای درک بيشتر آورده شده اند و نمونه کد VHDL نيستند.

**Entity eight\_bit\_register is Generic ( length=8 Fmax =50 MHz );** Port (D\_IN eight-bit input  **D\_OUT eight-bit output CLK one-bit input**  $\mathbf{r}$  ); **End entity eight\_bit\_register;**

پارامتر ها در زبان VHDL بعد از کلمه ی Generic می آیند و ورودی خروجی ها بعد از کلمه ی Port خواهند آمد که در ادامه بيشتر در مورد این دو قسمت بحث می کنيم قبلا کمی در مورد Architecture صحبت می کنيم:

### **Architecture-٢**

مثال:وسایل پيشرفته الکترونيکی مانند تلویزیون گاهی کمتر استفاده ميشوند زيرا اگر وسيله ای برای کنترل کردن و ارتباط برقرار کردن با آنها در اختيار نداشته باشيم.این وسيله قسمت مهمی در یک طراحی VHDL می باشد مثلا در TV همان Control Remote را فرض می کنيم Architecture هم دقيقا کار آن را انجام می دهد که به صورت زیر تعریف می شود:

**Entity Tvset is**

**…**

**End entity Tvset;**

**Architecture TV2000 of Tvset is**

**…**

**End Architecture TV2000;**

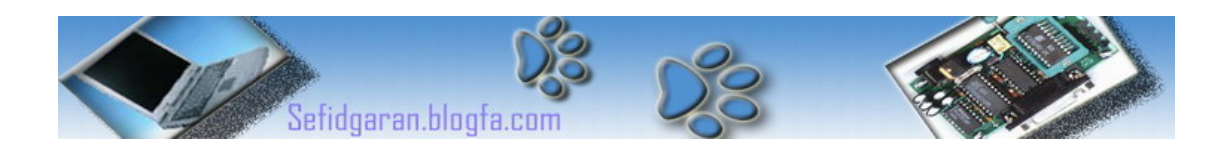

دستوراتی که ما می توانيم در قسمت Architecture قرار دهيم ٢ نوع هستند:

### 1-**Functionality (Behavioral)** رفتاری

متنی و ساختمانی **Structural**2-

منظور از رفتاری این است که دستورات ما فقط رفتار سيستم را توصيف کنند و به انواع گيتهای به کار گرفته شده و ريزه کاري ها در سيستم کاری نداريم. سنتز کردن اينگونه برنامه ها توسط نرم افزارهای سنتز کننده دشوار خواهد بود ولی درک و فهم برنامه ای که ما به این روش نوشته ایم بسيار آسان است.

منظور از ساختمانی یعنی دستورات ما از نظر مدار های منطقی کامل باشند و تمام گيتهای موجود در سيستم را توصيف می کنيم که به این یک برنامه نویسی کامل گفته می شود.سنتز کردن اینگونه برنامه ها آسان می باشد ولی درک انها توسط ما کاری دشوار خواهد بود.

هر سيستمی که ما قصد طراحی آن را داریم فقط یک Entity دارد با چند Architecture . عکس این مطلب درست نيست یعنی برای یک Architecture نمی توانيم تعدادی Entity داشته باشيم.

به مثال زیر توجه کنيد:

اگر مينبوردی(MainBoard (که با پردازنده های مختلف کار ميکند را به عنوان یک برنامه VHDL در نظر بگيرید خواهيد دید که مينبورد ما همان قسمت Entity برنامه است چون فقط یک مينبورد داریم پس فقط یک Entity هم داریم و پردازنده های مختلف همان Architecture های برنامه ما می باشند مثلا برای CPU های Cyrix,Intel,AMD خوهيم داشت:

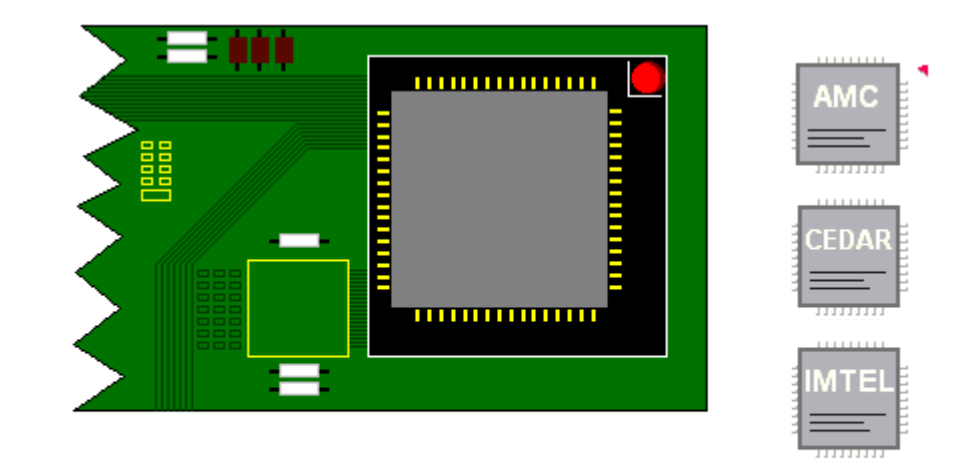

عن عر نوع پر دازنده اي را گه پخواعو مي ټوانو اسټواخه گڼو

# /RI

### **Entity pentium is**

**… End entity pentium; Architecture Amd of pentium is**

**.. End Amd; Architecture Intel of pentium is**

**.. End Intel; Architecture Cyrix of pentium is**

#### **.. End Cyrix;**

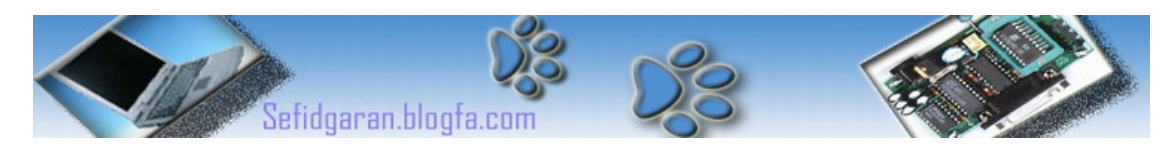

با داشتن یک چنين برنامه ای هر زمان به هر نوع پردازنده ای که احتياج داشتيم می توانيم آن را روی مينبورد وصل کنيم.

همه دستوراتی که می توان در Architecture استفاده کرد در کتابخانه ای به نام IEEE وجود دارد با مراجعه به آن مي توان ابهامات احتمالی را رفع کرد.اگر به لفظی غير استاندارد و نا مفهوم برخوردید ابتدا Library را صدا زده سپس در کتابهای موجود در آن به دنبال کلمه مورد نظر بگردید.بسته بندی ها یا Packages که در Library وجود دارند به سه دسته تقسيم می شوند:

### **Standard**-١

این کتابخانه به صورت Default در نظر گرفته می شود و اگر در ابتدای برنامه نام کتابخانه مورد نظر ذکر نشد کامپایلر به طور پيش فرض آن را Standard در نظر می گيرد که شامل تمام انواع استاندارد عملگرها و اشيا می باشد.

### **Textio**-٢

این Library فقط به منظور شبيه سازی و مدل سازی با VHDL به کار می رود و به عنوان برنامه ای که بتواند روی مدارات مجتمع پياده سازی شود نيست و بدین صورت در ابتدای برنامه نوشته می شود: **Library Std; Use Std.TextIO.all;**

### **STD\_LOGIC\_1164**-٣

این مهمترین و پرکاربرد ترین کتابخانه است و هميشه به عنوان مرجع استفاده می شود نمایش آن بدین صورت است:

### **Library IEEE; Use IEEE.Std\_Logic\_1164.all;**

اگر دقيقا پس از خواندن مطالب گفته شده در بالا ، درس بعدی را بخوانيد خيلی بهتر است...

درس بعد راجع به طرز تعریف سيگنالها و پورتها خواهد بود.

پایان قسمت اول

نگارنده : فرشيد سفيدگران کارشناسی کامپيوتر سخت افزار خرداد ١٣٨٢ [Sefidgaran@gmail.com](mailto:Sefidgaran@gmail.com) [http://Sefidgaran.blogfa.com](http://sefidgaran.blogfa.com/)